# **B.RASYONEL SAYILARLA İŞLEMLER**

# **1.RASYONEL SAYILARLA TOPLAMA VE ÇIKARMA İŞLEMLERİ:**

a. Rasyonel Sayılarla Toplama İşlemi:

Rasyonel sayılarla toplama işlemi yapılırken paydalar eşit ise paylar toplanarak paya, ortak pay-<br>da da paydaya yazılır. Paydalar eşit değilse paydalar eşitlenir.

 $\ddot{O}$ rnek1:  $\frac{5}{9} + \frac{7}{9}$  $\frac{1}{9}$  işleminin sonucunu bulalım.

> 5  $\frac{5}{9} + \frac{7}{9}$  $\frac{7}{9} = \frac{5}{9}$  $\frac{+7}{9} = \frac{1}{9}$  $\frac{12}{9} = \frac{1}{9}$  $\frac{12:3}{9:3}=\frac{4}{3}$  $\frac{1}{3}$  bulunur.

 $\ddot{O}$ rnek2:  $\frac{1}{2} + \frac{4}{3}$  $\frac{1}{3}$  işleminin sonucunu bulalım.

$$
\frac{1}{2} + \frac{4}{3} = \frac{3}{6} + \frac{8}{6} = \frac{11}{6} = 1\frac{5}{6}
$$
 bulumur.  
(3) (2)

**Örnek3:**  $\frac{3}{7}$  + 5 işleminin sonucunu bulalım.

$$
\frac{3}{7} + 5 = \frac{3}{7} + \frac{5}{1} = \frac{3}{7} + \frac{35}{7} = \frac{3+35}{7} = \frac{38}{7} = \frac{5}{7}
$$
   
bullet 5<sub>7</sub>   
bullet 6<sub>1</sub>

 $\ddot{\textbf{O}}$ rnek4: 3 $\frac{2}{3}$  $\frac{2}{3} + \frac{4}{9}$  $\frac{1}{9}$  işleminin sonucunu bulalım.

$$
3\frac{2}{3} + \frac{4}{9} = \frac{11}{3} + \frac{4}{9} = \frac{33+4}{9} = \frac{37}{9} = 4\frac{1}{9}
$$
   
bulunur.

**Örnek5:** Aşağıdaki işlemlerin sonuçlarını bulalım.

$$
*\frac{5}{6} + \frac{4}{6} =
$$
  

$$
*(+\frac{7}{8}) + (-\frac{3}{8}) =
$$

$$
*( -\frac{1}{4}) + (-\frac{3}{4}) =
$$
  

$$
*( -\frac{4}{9}) + (\frac{11}{3}) + (-\frac{7}{12}) =
$$

$$
*(\frac{8}{11}) + (-\frac{7}{22}) + (\frac{1}{33}) =
$$
  

$$
*(\frac{8}{7} + \frac{12}{14}) =
$$

\* 
$$
3\frac{2}{5}
$$
 +  $(-\frac{7}{10})$  =  $\frac{13}{17} + \frac{13}{34}$  =

$$
*\frac{3}{5} + \frac{4}{5} =
$$
  

$$
*(-2\frac{7}{2}) + \frac{9}{4} =
$$

$$
*\frac{6}{5} + 3 =
$$
  

$$
*( -\frac{1}{2} ) + \frac{3}{8} =
$$

#### b. Rasyonel Sayılarda Toplama İşleminin Özellikleri:

#### 1. *Değişme Özelliği:*

#### $\ddot{O}$ zellik

Toplanan rasyonel sayıların yeri değiştirildiğinde toplam değişmez. Buna göre rasyonel sayılarda toplama işleminin **değişme özelliği** vardır.  $\frac{a}{b}$  ve  $\frac{c}{d}$  rasyonel sayılar olmak üzere;  $\frac{a}{b} + \frac{c}{d} = \frac{c}{d} + \frac{a}{b}$ 'dir.

**Örnek6:** Aşağıdaki eşitlikte ♣ değerini bulalım.

$$
(-\frac{6}{7}) + \frac{2}{3} = \clubsuit + (-\frac{6}{7})
$$
  
Buradan  $\spadesuit = \frac{2}{3}$  bulunur.

### *2.Birleşme Özelliği:*

## $\ddot{O}$ zellik

Üç rasyonel sayı ile toplama işleminde ilk iki rasyonel sayının toplamıyla üçünü rasyonel sayının toplamı, son iki rasyonel sayının toplamıyla ilk rasyonel sayının toplamına eşittir. Buna göre rasyonel sayılarda toplama işleminin **birleşme özelliği** vardır.  $\frac{a}{b}$ ,  $\frac{c}{d}$  ve  $\frac{e}{f}$  rasyonel sayılar olmak üzere;<br> $\left(\frac{a}{b} + \frac{c}{d}\right) + \frac{e}{f} = \frac{a}{b} + \left(\frac{c}{d} + \frac{e}{f}\right)$ 'dir. **Örnek7:** Aşağıdaki işlemlerin sonuçlarını bulup karşılaştıralım.

$$
\left(-\frac{4}{5}\right)^{4} \left[\left(-\frac{5}{8}\right)^{4} \left(\frac{7}{40}\right)^{4}\right] = \left(-\frac{32}{40}\right)^{4} \left[\left(-\frac{25}{40}\right)^{4} \left(\frac{70}{40}\right)\right] = \left(-\frac{32}{40}\right)^{4} \left[\left(\frac{-25+70}{40}\right)\right] = \left(-\frac{32}{40}\right)^{4} \left(\frac{-25+70}{40}\right) = \left(-\frac{32}{40}\right)^{4} \left(\frac{45}{40}\right) = \left(-\frac{32+45}{40}\right) = \frac{13}{40} \text{ bulumur.}
$$

$$
\left[ \left( -\frac{4}{5} \right) \left( +\frac{5}{8} \right) \right] \left( +\frac{7}{4} \right) = \left[ \left( -\frac{32}{40} \right) \left( +\frac{25}{40} \right) \right] \left( +\frac{70}{40} \right)
$$
\n
$$
= \left[ \left( -\frac{32}{40} \right) \left( +\frac{25}{40} \right) \right] \left( +\frac{70}{40} \right)
$$
\n
$$
= \left[ \left( \frac{-32 - 25}{40} \right) \right] \left( +\frac{70}{40} \right)
$$
\n
$$
= \left( -\frac{57}{40} \right) \left( +\frac{70}{40} \right)
$$
\n
$$
= \left( -\frac{57}{40} \right) \left( +\frac{70}{40} \right)
$$
\n
$$
= \left( \frac{-57 + 70}{40} \right)
$$
\n
$$
= \frac{13}{40}
$$
\n
$$
\left( -\frac{4}{5} \right) \left( +\frac{5}{8} \right) \left( +\frac{7}{4} \right) \right] = \left[ \left( -\frac{4}{5} \right) \left( +\frac{5}{8} \right) \right] \left( +\frac{7}{4} \right)
$$
\n
$$
\frac{13}{40} = \frac{13}{40} \text{ olur.}
$$

*3. Etkisiz (Birim) Eleman Özelliği:*

# $\ddot{O}$ zellik

Bir rasyonel sayının 0 ile toplamı sayının kendisine eşittir. Buna göre 0, rasyonel sayılarda toplama işleminin etkisiz (birim) elemanıdır.

 $\frac{a}{b}$  rasyonel sayısı için  $\frac{a}{b}$  + 0 = 0 +  $\frac{a}{b}$  =  $\frac{a}{b}$ 'dir.

**Örnek8:** Aşağıdaki toplama işlemlerinin sonuçlarını bulalım.

\* 
$$
(+\frac{3}{9}) + 0 = +\frac{3}{9}
$$
 \*  $0 + (+\frac{2}{5}) =$  \*  $(-\frac{5}{8}) + 0 =$ 

*4. Ters Eleman Özelliği:*

#### Özellik

İki rasyonel sayının toplamı, toplama işleminin etkisiz elemanın (0) veriyorsa bu iki rasyonel sayı toplama işlemine göre birbirinin tersidir.

$$
\frac{a}{b} \text{ ve } -\frac{a}{b} \text{ rasyonel sayılar olmak üzere } \frac{a}{b} + \left(-\frac{a}{b}\right) = \left(-\frac{a}{b}\right) + \frac{a}{b} = 0 \text{ 'dur.}
$$

 $\frac{a}{b}$  ile  $-\frac{a}{b}$  toplama işlemine göre birbirinin tersidir.

**Örnek9:** Aşağıda verilen ifadelerin toplama işlemine göre terslerini yazınız.

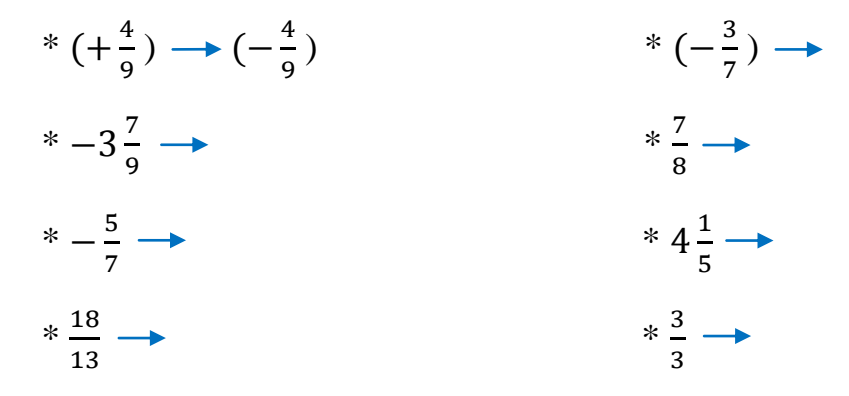

**Örnek10:**  $\left(+\frac{3}{6}\right)$  $\frac{3}{8}$ ) + (- $\frac{3}{8}$ )  $\frac{3}{8}$ ) işleminin sonucunu bulalım.

0 =  $\frac{0}{1}$ rasyonel sayısının toplama işlemine göre tersi yine sıfırdır. Sıfırın işareti yoktur.  $0 + 0 = 0$  olduğundan  $0'$ ın toplama işlemine göre tersi yine  $0'$ dır.

**Örnek11:** Aşağıdaki eşitliklerden hangisi yanlıştır.

A) 
$$
\frac{3}{5} + \frac{1}{2} = \frac{1}{2} + \frac{3}{5}
$$
  
\nB)  $\frac{2}{3} + \left[\frac{5}{8} + \frac{2}{5}\right] = \left[\frac{2}{3} + \frac{5}{8}\right] + \frac{2}{5}$   
\nC)  $\frac{9}{16} + 0 = 0 + \frac{9}{16}$   
\nD)  $\frac{3}{13} + \left(-\frac{3}{13}\right) = \left(\frac{-3}{13}\right) - \frac{3}{13}$ 

**Örnek12:** Aşağıdaki eşitliklerde boşluklara gelecek rasyonel sayıları bulunuz.

**a.** 
$$
\frac{4}{19} + (\blacksquare) = \frac{9}{38}
$$
  
\n**b.**  $\frac{5}{17} + \frac{9}{17} = (\blacksquare) + \frac{5}{17}$   
\n**c.**  $\frac{2}{15} + \left[\frac{3}{5} + \frac{4}{3}\right] = \left[\frac{2}{15} + \frac{3}{5}\right] + (\blacksquare)$   
\n**d.**  $\left(\frac{3}{29}\right) + (\blacksquare) = \frac{3}{29}$ 

**Örnek13:** Aşağıdaki tabloda verilen sayılarla toplama işlemlerini yaparak boşlukları doldurunuz.

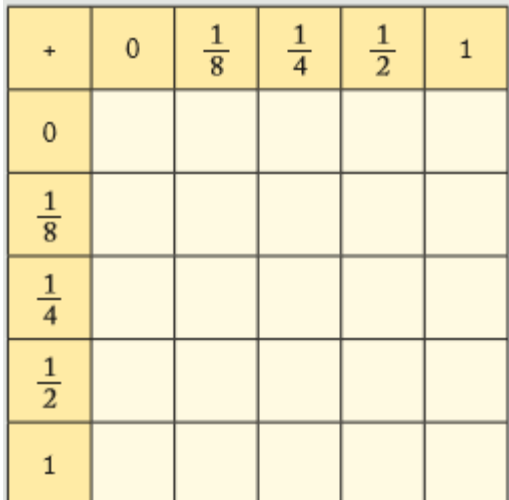

c.Rasyonel Sayılarla Çıkarma İşlemi:

Rasyonel sayılarla çıkarma işlemi yapılırken paydalar eşit değilse paydalar eşitlenir, paydalar eşitse paylar birbirinden çıkarılır. Çıkan sonuç paya, ortak payda da paydaya yazılır.

 $\ddot{\textbf{O}}$ rnek12:  $5\frac{2}{3}$  $\frac{2}{3} - \frac{1}{3}$  $\frac{1}{3}$  işleminin sonucunu bulalım.

> $\overline{\mathbf{c}}$  $\frac{2}{3} - \frac{1}{3}$  $\frac{1}{3} = \frac{1}{3}$  $\frac{17}{3} - \frac{1}{3}$  $\frac{1}{3} = \frac{1}{3}$  $\frac{16}{3} = 5\frac{1}{3}$  $\frac{1}{3}$  bulunur.

**Örnek13:** Aşağıdaki çıkarma işlemlerini yapınız.

$$
\frac{14}{9} - \frac{5}{3} = \frac{14}{12} - \frac{1}{4} =
$$

$$
* 5 - \frac{21}{48} =
$$
  $* \frac{8}{11} - \frac{3}{11} =$ 

**Örnek14:** Aşağıdaki çıkarma işlemi tablosunda sütundaki sayılardan satırdaki sayıları çıkararak tabloyu dolduralım.

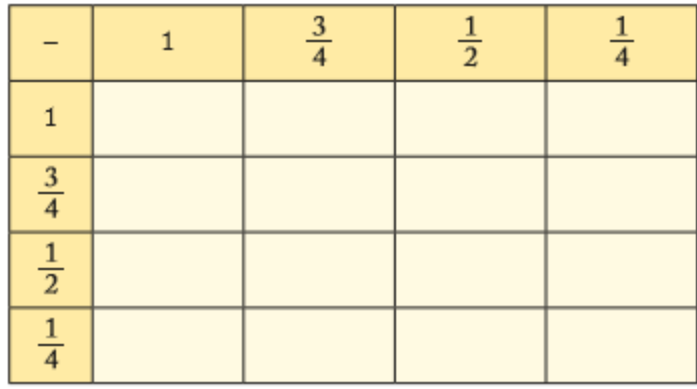